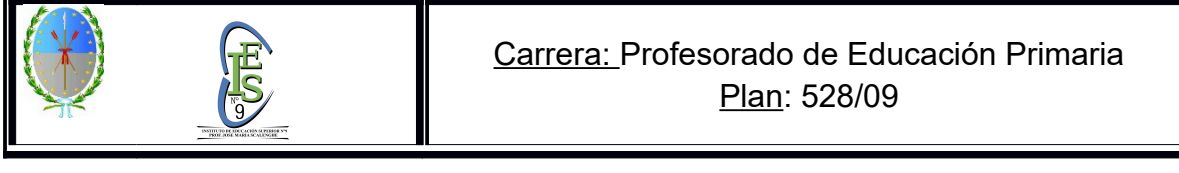

## **SOLICITUD DE PERMISO DE EXAMEN**

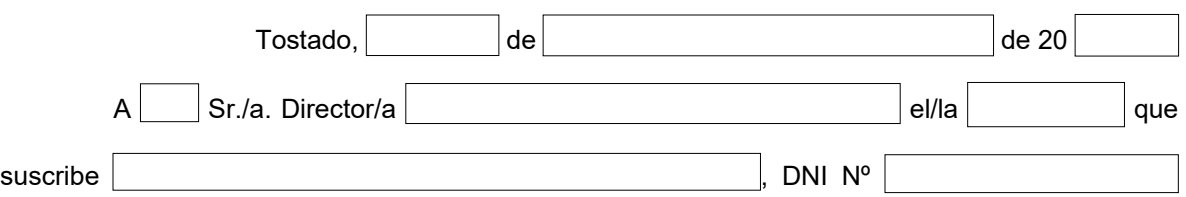

solicita a usted quiera disponer se le expida por secretaría permiso para rendir EXAMEN FINAL, como estudiante REGULAR Y/O LIBRE, en las siguientes Asignaturas, a saber:<br>**OBSERVACIÓN: Marcar con una "X" la asignatura a Rendir. OBSERVACIÓN: Marcar con una "X" la asignatura a Rendir.**

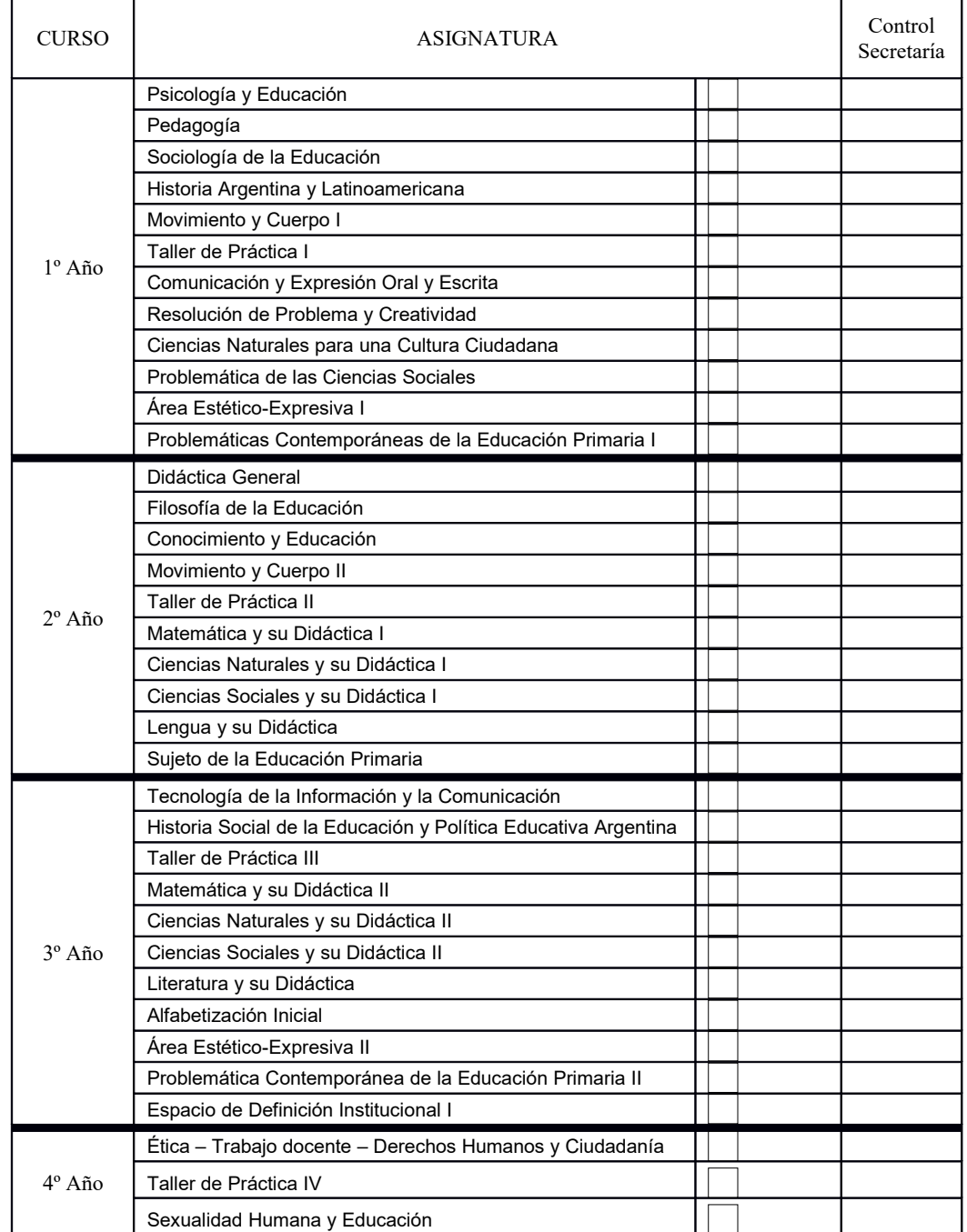

Saludo a Ud. muy atentamente.

## ……………………………………… Firma del Alumno. Correo electrónico : Teléfono: Teléfono Móvil: NOTA: Esta solicitud deberá ser completada por el estudiante con letra clara. LUGAR RESERVADO PARA EL ESTABLECIMIENTO DOCUMENTACIÓN COMPLETA: SI NO CUOTAS DE COOPERADORA SI NO **RECIBIDO** ………………………………. Cooperadora ………………………………. Secretaria/o a cargo